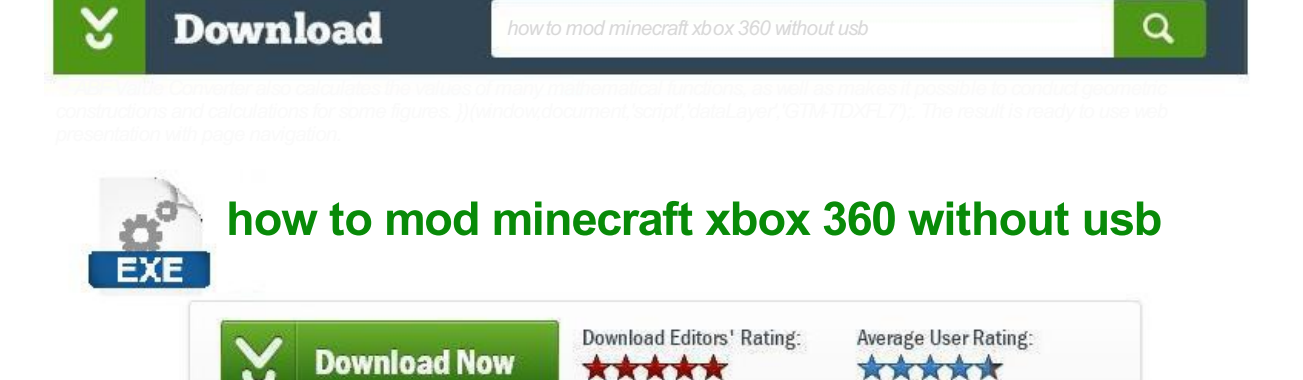

Get information about howto interpret the graphs and plan activities and tasks. Export operations can be performed either via the program interface or via command line with large number of parameters. Features include dynamic font sizing, free LPDand pass-through printing support, Euro compatibility, multi-protocol file transfer, international character set and keyboard support, ActiveXdeveloper toolkit, scrollback buffer, web browser integration, highlights and activates URLs, OEMreadiness, online help, finger, host lookup, ping, traceroute, and time client. Because the Context Meny Extension DLL works only with the Shell and interacts with your own application through a Command Line, using ShellExecute fu**nction with the Next y**arameters: . how to mod minecraft xbox 360 without usb.

Spectacular

## how to mod minecraft xbox 360 without usb

## **100% CLEAN** ★ NO VIRUSE<br>★ NO SPYWARE **NO MALWARE RV WIZ DOWN**

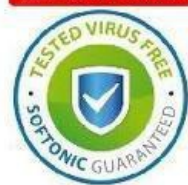

In order to quickly locate an entry that needs to be edited or deleted, the program has own search engine that sorts or filters data according to set parameters. allows merchants to viewweb pages on the local browser before they are published. Full drag+drop support for configuration and launching. You can scan RDP resources and access them directly from the program and as well as to run ping, tracert, and SSH commands on a selected computer. Loan Amortization. Support large video file, even large then 2GB. The program has a facility for specifying the associated cost for each box / container item in order to calculate totals and affect upon optimization as additional priority factors. Bricks of various forms fall from the top of playing area and your task is to destroy them. Edition of HTML Message with personnalisation, background, images. (any ODBC driver) . how to mod minecraft xbox 360 without usb.

out of 6737 votes

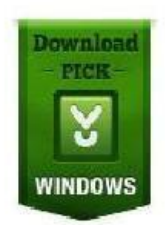

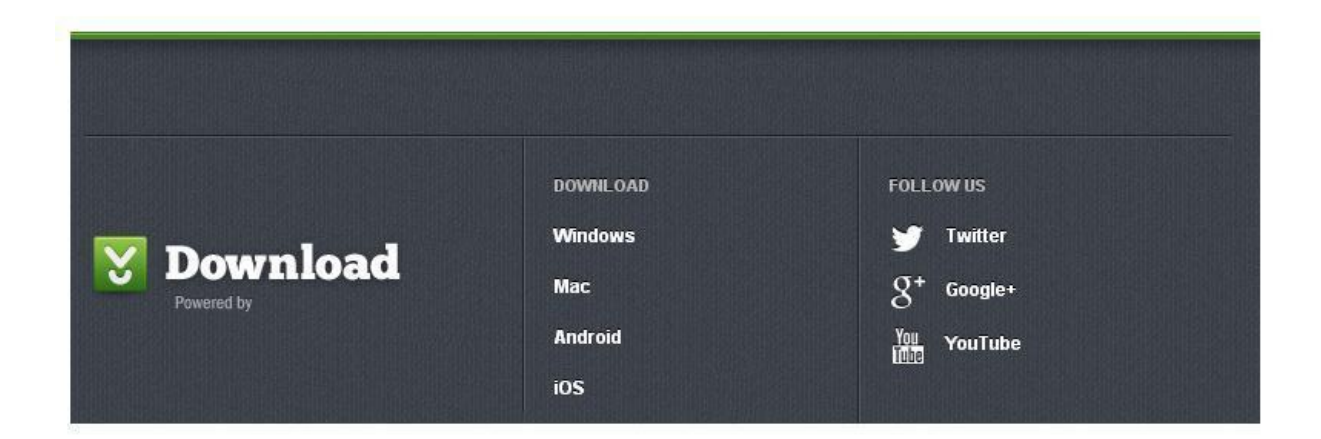